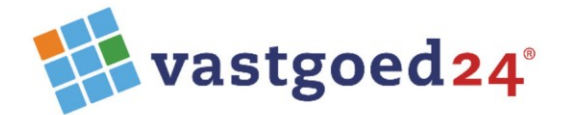

Zuideinde 80 2627 AG Delft

06 42529344 015 8881186

info@vastgoed24.nl www.vastgoed24.nl

# **Update-procedure**

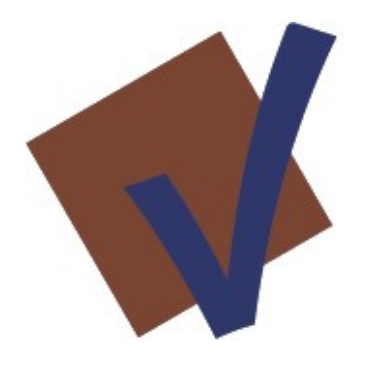

**IBV 16-9**

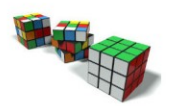

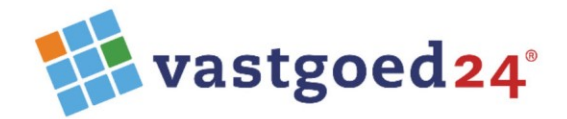

## Algemeen

Deze versie is een update van IBV versie 16. Is IBV versie 16 nog niet actief, dan dient deze eerst geïnstalleerd te worden vóórdat deze update wordt geïnstalleerd.

De update naar IBV 16-9 is niet lastig maar dient handmatig uitgevoerd te worden omdat er op verschillende plaatsen een aantal aanpassingen nodig zijn.

Zorg ervoor dat er op het moment van het uitvoeren van de update, er geen gebruik wordt gemaakt van het programma IBV. Alle gebruikers dienen uitgelogd te zijn!

Voor het correct functioneren is het .Net Framework 3.5 nodig.

Let op: IBV heeft vanaf versie 16 een internetverbinding nodig voor licentie- en updatecontrole en online Helpbestand.

# **Uitleverbestanden**

De update bestaat uit een tweetal ZIP-bestanden en twee losse bestanden, waarvan de uitleg in de volgende beschrijving volgt.

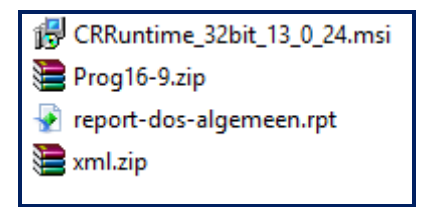

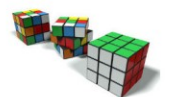

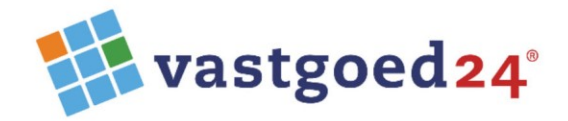

## **Voorbereidingen**

#### **Backup van het Projectbestand.**

Laat de gebruiker IBV starten en inloggen en exporteer het projectenbestand via:

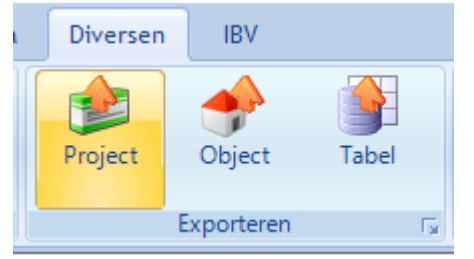

Selecteer in de Windows verkenner de gewenste locatie en bestandsnaam en bevestig daanran met he groene V-knop.

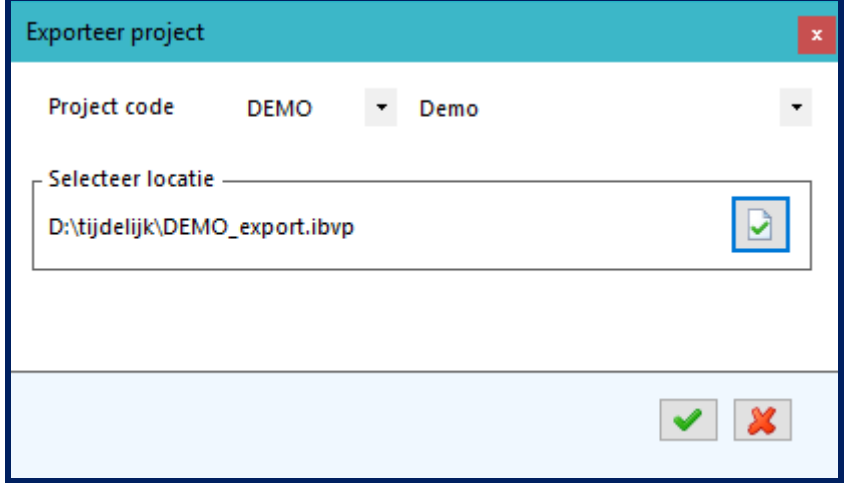

#### **Backup van de programmamap**

Wees er zeker van dat alle overige gebruikers zijn uitgelogd.

Kopieer de huidige programmamap op uw systeem en hernoem de kopie naar: IBV5-v16

## **Tot zover de voorbereidingen.**

#### **Het updaten**

- 1. Open het ZIP-bestand met de naam "Prog16-9.zip" en plaats de bestanden in huidig gebruikte programmamap vanwaar IBV gestart wordt. Op de vraag of aanwezige bestanden met eenzelfde naam overschreven moeten worden dient met [ Ja ] beantwoord te worden.
- 2. Open net Zip-bestand met de naam "xml.zip" en plaats de bestanden in de huidige "xml-map" die, als submap, in de huidige Programmamap aanwezig is.
- 3. Plaats het bestand "report-dos-algemeen.rpt in de huidige "reports-map" die, als submap, in de huidige Programmamap aanwezig is.
- 4. Activeer nu het bestand "update2019.exe" vanuit de gebruikersomgeving om de database te updaten.

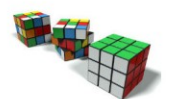

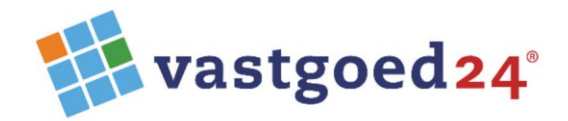

5. Activeer in de gebruikersomgeving het bestand bij de update geleverde bestand "CRruntime\_32bit\_13\_0\_24.msi" om de rapportgenerator Crystal Reports te updaten.

Het programma IBV kan nu door de gebruiker gestart worden.

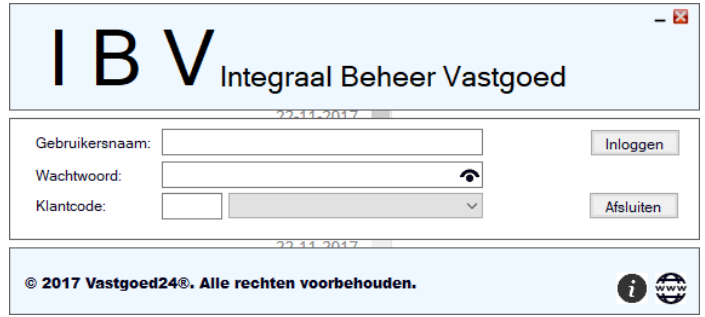

Als het programma zonder incidenten gestart en gebruikt kan worden, verschijnt het onderstaande venster met versie: Rel: 19.0.0.0

| $\bullet$ IBV 19                                                  |                                       |                                   |                       |                                           |                                |                    |                                   |                           |                                          |                                  |                    |           |                |                           |           | ப         |            |
|-------------------------------------------------------------------|---------------------------------------|-----------------------------------|-----------------------|-------------------------------------------|--------------------------------|--------------------|-----------------------------------|---------------------------|------------------------------------------|----------------------------------|--------------------|-----------|----------------|---------------------------|-----------|-----------|------------|
| <b>DEMO</b>                                                       | Project                               | Programma                         | Diversen              | <b>IBV</b>                                |                                |                    |                                   |                           |                                          |                                  |                    |           |                |                           |           |           |            |
| 巨                                                                 |                                       |                                   |                       |                                           |                                | <b>ENS</b>         |                                   |                           | ГÆ                                       | $\overline{\mathbf{A}}$          | J                  | Ø         |                | $\overline{\mathbf{a}}$   |           |           |            |
| Algemeen                                                          | Portefeuille                          | Grafiek                           | Kernwaarde            | Objecten                                  | Conditie                       | <b>MJOB</b>        | <b>JPB</b>                        |                           | Contracten<br><b>Relaties</b>            | Contracten                       | <b>Eunctioneel</b> | Brand     |                | <b>Dossiers</b>           |           |           |            |
|                                                                   |                                       | Gegevens                          | $\sqrt{3}$            |                                           |                                |                    |                                   |                           | leveranciers<br><b>Modules</b>           | huurders                         | beheer             | inspectie |                | $\overline{\mathbb{F}_M}$ |           |           |            |
|                                                                   |                                       |                                   |                       |                                           |                                |                    |                                   |                           |                                          |                                  |                    |           |                |                           |           |           |            |
|                                                                   | Filter                                |                                   |                       |                                           |                                |                    | Aantallen                         |                           |                                          |                                  |                    |           |                | 103 : 103.1-Demo object   |           |           | F          |
|                                                                   | object                                |                                   | plaats                | $\checkmark$<br>$\checkmark$<br>$\ddot{}$ |                                | Actief $\vee$      | objecten<br>actief<br>niet actief |                           | 49 vhe<br>1686                           | <b>Objectnaam: Demo</b>          |                    |           |                |                           |           |           |            |
|                                                                   | postcode                              |                                   | buurt                 |                                           |                                | $++$ Filter $\Box$ |                                   | 49                        | 1686                                     | <b>Zuideinde</b><br><b>Delft</b> |                    |           |                |                           |           |           |            |
|                                                                   |                                       |                                   | wijk                  |                                           |                                |                    |                                   |                           | $\bullet$<br>$\circ$                     |                                  |                    |           |                |                           |           |           |            |
|                                                                   | filter                                | reset                             | bouwjaar              | t/m                                       |                                | €                  |                                   |                           |                                          |                                  |                    |           |                |                           |           |           |            |
| Objecten<br>Aanvullend<br>Foto's<br>Vhe's<br>Locaties<br>Dossiers |                                       |                                   |                       |                                           |                                |                    |                                   |                           |                                          |                                  |                    |           |                |                           |           |           |            |
| code                                                              | subobject                             | objectnaam                        |                       | adres                                     |                                | pc                 | plaats                            |                           | buurt                                    | wijk                             | bouwjaar           | aantal    | actief         | epa                       | cm        | mjob      | $\land$    |
| 103                                                               | 103.1                                 | Objectnaam: Demo                  |                       | Zuideinde                                 |                                | 2627               | <b>Delft</b>                      |                           | demobuurt                                | <b>Delftzicht</b>                | 1830               |           | $26$ J         | D                         | $\bullet$ | $\bullet$ |            |
| 103                                                               | 103.2                                 | 103 - J.J. de Vlamstraat          |                       |                                           |                                |                    | Groningen                         |                           | bloemenbuurt                             | <b>Hoge Akker</b>                | 1971               |           | $28$ J         |                           |           | $\bullet$ |            |
| 103                                                               | 103.3                                 | 103 - J.J. de Vlamstraat          |                       |                                           |                                |                    | Rotterdam                         |                           | bomenbuurt                               | <b>Hoge Akker</b>                | 1971               |           | $22$ J         |                           |           | $\bullet$ |            |
| 105.1                                                             | 105                                   | 105 - Heemskerkstraat             |                       |                                           |                                |                    | Rotterdam                         |                           | bomenbuurt                               | Naastenb                         | 1973               |           | $18$ J         |                           |           | $\bullet$ |            |
| 105.2                                                             | 105                                   | 105 - Heemskerkstraat 32          |                       | test                                      |                                | Rotterdam          |                                   |                           | demobuurt                                | Naastenb                         | 1973               |           | 32J            |                           | ⋒         | $\bullet$ |            |
| 105.3                                                             | 105                                   | 105 - Heemskerkstraat 18          |                       |                                           |                                |                    | Rotterdam                         |                           | demobuurt                                | Naastenb                         | 1973               |           | $18$ J         |                           |           |           |            |
| 105.4                                                             | 105                                   | 105 - Heemskerkstraat             |                       |                                           |                                |                    | Leeuwarden                        |                           | vlinderbuurt                             | Naastenb                         | 1973               |           | $32$ J         |                           |           |           |            |
| 105.5                                                             | <b>TEST</b>                           | 105 - Heemskerkstraat             |                       |                                           |                                |                    | Leeuwarden                        |                           | vlinderbuurt                             | Naastenb                         | 1973               | 18        | ر ا            |                           | ●         |           |            |
| 106                                                               | <b>TEST</b>                           | testcomplex                       |                       |                                           |                                |                    |                                   |                           |                                          |                                  | 2017               |           | 1 <sup>1</sup> |                           | 0         | $\bullet$ |            |
| 108                                                               | 108.1                                 | 108 - Lidwinahof                  |                       |                                           |                                |                    | Groningen                         |                           |                                          | <b>Hoge Akker</b>                | 1977               | 49        | ┚              |                           |           | $\bullet$ |            |
| 109                                                               | 109.1                                 | 109 - Speldenmaker                |                       |                                           |                                | Rotterdam          |                                   |                           | bomenbuurt                               | Leeuwerik                        | 1980               | 49        | - 1            |                           | ◠         | $\bullet$ |            |
| 118                                                               | 118.1                                 | 118 - Wever                       |                       |                                           |                                | Rotterdam          |                                   |                           | vlinderbuurt                             | Leeuwerik                        | 1990               |           | 9 <sub>1</sub> |                           |           | $\bullet$ |            |
| 119                                                               | 119.1                                 |                                   | 119 - Kerkakkerstraat |                                           |                                |                    | Rotterdam                         |                           | bloemenbuurt                             | Leeuwerik                        | 1990               |           | $14$ J         |                           |           | $\bullet$ |            |
| 119                                                               | 119.2                                 | 119 - Kerkakkerstraat             |                       |                                           |                                |                    | Rotterdam                         |                           | bomenbuurt                               | Leeuwerik                        | 1990               |           | $24$ J         |                           |           | $\bullet$ |            |
| 119                                                               | 119.3                                 | 119 - Kerkakkerstraat             |                       |                                           |                                |                    | Rotterdam                         |                           | bomenbuurt                               | Leeuwerik                        | 1990               | 8         | - 1            |                           |           | 0         |            |
| 121                                                               | 121.1                                 | 121 - Op <sup>1</sup> t Heerbeeck |                       |                                           |                                |                    | Rotterdam                         |                           | vlinderbuurt                             | <b>Bescent</b>                   | 1993               |           | $62$ J         |                           | $\bullet$ | $\bullet$ |            |
| $\hat{}$                                                          |                                       |                                   |                       |                                           |                                |                    |                                   |                           |                                          |                                  |                    |           |                |                           |           |           | $\,$       |
| Object informatie<br>Object eigenschappen                         |                                       |                                   |                       |                                           |                                |                    |                                   | <b>Object beleid</b>      |                                          |                                  |                    |           |                |                           |           |           |            |
| object                                                            |                                       | 103: 103.1-Demo object            |                       | Vrij veld 01                              |                                |                    |                                   |                           | kwaliteitsniveau<br>3<br>Conditiescore 3 |                                  |                    |           |                |                           |           |           |            |
| objectnaam                                                        |                                       | Objectnaam: Demo                  |                       | Vrij veld 02                              |                                |                    |                                   |                           | <b>PvE</b> risico<br>5                   |                                  |                    |           |                |                           |           |           |            |
| adres                                                             | Zuideinde                             |                                   | 80                    | Type<br>60<br><b>Activiteit</b>           |                                | Won gestapeld      |                                   |                           | D<br><b>EPA</b> label                    |                                  |                    |           |                |                           |           |           |            |
| 2627AG Delft<br>plaats                                            |                                       |                                   |                       |                                           | $\overline{2}$                 |                    | HVH-CM-MJOB (tek aanw)            | einde eco Id<br>einde     |                                          |                                  |                    |           |                |                           |           |           |            |
| demobuurt<br>buurt<br>Delftzicht                                  |                                       |                                   |                       |                                           | <b>Strategie</b><br>20<br>Expl |                    |                                   |                           | 28-2-2017<br>datum prijspeil             |                                  |                    |           |                |                           |           |           |            |
| wijk<br>1830<br>azatal 26 WON<br>bouwjaar                         |                                       |                                   | type                  | 10<br>10                                  | Won                            |                    |                                   | 19-6-2018<br>datum opname |                                          |                                  |                    |           |                |                           |           |           |            |
|                                                                   |                                       |                                   |                       | vestiging                                 |                                | Best (Anita)       |                                   |                           | datum wijziging                          |                                  |                    |           |                |                           |           |           |            |
|                                                                   | DEMO BEHEER Records: 49 Rel: 19.0.0.0 |                                   |                       |                                           |                                |                    |                                   |                           |                                          |                                  |                    |           |                |                           |           |           | versie: 19 |

Als het programma door de gebruiker correct gestart en gebruikt kan worden, kan de programmamap van de vorige versie IBV gearchiveerd worden.

**Voor hulp bel: 06-42529344**

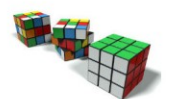